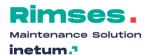

# Changes Rimses and modules version 6.10

# Rimses Mobile Maintenance + (tool in-house by Inetum)

Mobile tool for the technician for following functions:

- Terminate work orders (during synchronization, every status change of work orders is passed on to Rimses)
- Execute check-lists
- Collect measurements
- Add photo's
- Consult documents
- Register material movements immediately (instant synchronization when online)
- Consult if online:
  - Inventory information
  - Physical and available stock
- Make work requests and failure / TPM
- Automatic time registration

## **Safety**

- Configuration beep for correct and incorrect scanning of code (Rimses Mobile Safety)
- Results screen isolation points larger after search via Wizard to create lockout- or remove lockout procedures (Rimses Safety)
- Configuration safety report (Rimses Safety)

### **General**

- Block department teams
- Support session printers

# **Objects**

- BOM: internal and external text in list view
- Upload objects of type 'Transport mode'

## Work process and planning

- Work order history from overview work orders
- Multi-catalogue for standard activities
- Extra information on inspection element

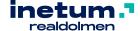

- Overview checklist tasks to be followed up
- Several follow up work orders on one checklist element
- Terminate checklist without cost indication
- Processing of open transactions at termination of work order
- Cost centre: code and name are added in work order overview
- Inform the work requester that the work is terminated
- Messages from work request
- Graphic planning
  - o Informative warning on planning too late
  - Supervisor added in selection
  - Overview total 'to do' hours
  - o Splitter position is kept after closure of screen
  - o Prognoses for 2 years on graphical capacity planning

# Standard activities & planned maintenance

- Execution condition in overview planned maintenance
- Execution condition in overview activities via prognoses needed manpower and material
- Overview checklists to be consulted from history planned maintenance

## **Power BI reports**

- Follow up execution planned maintenance prognoses
- Follow up actual 'on time' and 'too late' planning
- Follow up inspection lists

#### **Purchase**

- Invoice registration: Invoices can be assigned to handler, to be sure no duplicate work is done.
- Revision of purchase order at confirmation
- Permanent popup at reprint of price request or purchase order
- GDPR settings on OCI links
- Document layout setup modified for purchase order document

## Warehouse

• Improved printing process for warehouse documents, via to be installed jobserver

## **Invoice registration**

- Changed configuration parameters regarding invoice registration for:
  - o Control structured communication
  - Description required
  - o Control on registration number./ financial year
  - In absence of templates use cost type of movement line
  - Question if pre-registration can be released when invoice wizard is interrupted

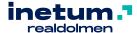

## **Interfaces**

- Validation criterium file
  - Notification to responsible of interface on missing concept name as well as blocking interface
- Work order number is added to invoice registration interface

# **User-friendliness**

- Inform requester on termination of work request
- Warning for 'too late' when planning

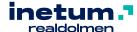